**Amazing USB Flash Drive Recovery Wizard Crack Free 2022**

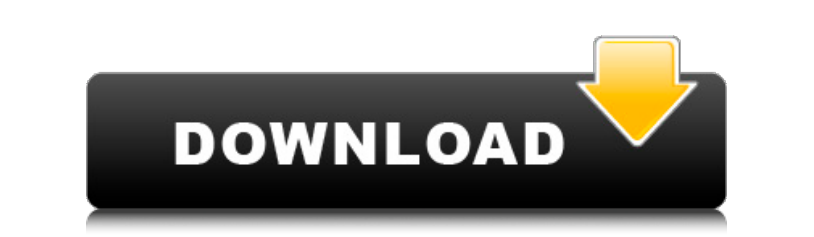

Amazing USB Flash Drive Recovery Wizard is a tool that lets you recover data from USB flash drives in a more efficient manner. You can access all the files and folders from the various categories mentioned above including photos, music, video, documents, archives, or anything else that might be recoverable from USB drives. Key features · Supports multiple storage devices · Easily recovers files from USB flash drive regardless of whether you accidentally removed them from the device or not. · Reconstruct files with complete metadata: Exact size, owner, time and date. · Allows you to preview the recovered files prior to saving them on your hard drive. · Restores full system backup without any flaws. · Allows you to fix damaged partitions of your USB drive. · Improves disk performance due to faster scanning. · Totally free of charge. · Supports Windows 8 and all Windows 7 & Windows Vista OS. Pretty much all the functions are working now. I'm able to download and upload files. Photos are being saved into a specified folder. But, when I try to browse through the directories, it won't go through. If I right-click a photo in Windows Explorer, the Select File dialog box opens up with all the files from the USB drive shown. However, I'm only able to pick from the specific directory where I started the program. But, it has saved lots of photos, documents, music, or whatever with other devices. I'm having trouble with one issue. This one seems so strange. When I have a whole list of files and directory from my USB drive, the photos are saved into the designated folder, but if I have only one file, I'm able to save it. But, again, I'm only able to select from a specific directory. Does anybody know what I'm referring to? Is it something with the settings of the application? Please help. Also, I've been learning how to use Windows Explorer. The directory is where the drive is inserted into the USB slot, I believe. If you have another question about Windows Explorer, please ask. These issues (after fixing all of the rest of the files) have only been with the recent set of pictures. I was able to recover nearly all of the previous photos (that I had saved from before this happened) and I haven't had any problems with them since. It's only the new pictures that are causing the problems. Just for my own personal knowledge, what kind of

**Amazing USB Flash Drive Recovery Wizard Full Version Free PC/Windows**

Amazing USB Flash Drive Recovery Wizard is an amazing USB flash drive recovery tool that recovers corrupted USB flash drive files in a quick and easy manner. In case you deleted an important file and you are unable to locate it, this software can bring that file back. It can be used to recover lost photos, music and videos from the hard drive of your USB flash drive. If the content you are looking for is still present on your USB flash drive but only some of it is accessible or accessible only in some sub-folders, it can be easily fixed with this software. All files are listed in alphabetical order, which makes it easy for you to restore files. It can be used with any drive that is connected to your system with USB port. One of the reasons why you should always backup your data is because you never know what can happen to your data at the end of the day. If you were to take a photo of one of your important documents or presentations and then misplace it on your computer, then you will definitely not be able to open this document any more. Fortunately, you can recover this document easily because of the existence of a data recovery application that can do the job for you. Extreme Mac Data Recovery is a data recovery application for Mac users that can do the job of recovering files that may have been accidentally deleted, damaged, or formatted from your Mac computer. If you take photos on your phone or camera and you then misplace it or it falls on the floor or some other event, you may lose the photos that you took. If you did delete photos from your computer or there is the chance that they are corrupted or damaged, then there is no need to worry about the loss of photos because you can easily recover these photos with Extreme Mac Data Recovery. An Easy Way to Recover Files If you accidentally delete files on your computer, you may use the recycle bin to restore the files that you accidentally deleted. However, you may miss some of the files that you accidentally delete, thus making it a challenge to restore them in a fresh way. This is where the application comes to your rescue. This application is

able to do the job of recovering lost files so you will no longer have to use the recycle bin again, or risk the loss of important files. Extreme Mac Data Recovery Features Extensive File Recovery: If the files that you accidentally deleted are still present on your computer, the application can easily scan these files and recover them. It can also detect and recover files that a69d392a70

is a program that will scan your hard drive or a USB flash drive and allow you to recover lost or deleted files Key features: \* Recover deleted and corrupt files from a drive, Hard drive and USB flash drive \* Recover deleted and corrupt files with special non-destructive file recovery algorithms, \* Detect and recover lost files from an unformated USB flash drive and multipart image files \* Recover files from a formatted USB flash drive and partition (even if it was NTFS or fat32 partition) \* Recover files from a corrupted system file \* Recover files from a corrupt file system \* Extract files from a ZIP file \* Recover files from ZIP file \* Recover lost files from archive (\*.tar, \*.7z, \*.zip, \*.arj) files \* Recover files from tar archive (\*.tgz, \*.bz2) files \* Recover files from 7zip archive (\*.7z, \*.zip, \*.xz) files \* Recover files from ISO images (\*.iso) \* Repair FAT filesystem with no data lost \* Recover files from hard disk or USB flash drive (even if it was partitioned, formatted, or "changed" data) \* Recover files from partitions, disk drives and removable media \* Recover files from partition, disk drive and removable media \* Recover files from logical block address (lba) \* Recover files from any drive on Windows 95/98/ME/NT \* Special algorithms for high and low quality recovery \* Support to locate and recover lost files on Windows XP \* Recover files from FAT and FAT32 partitioned hard drives \* Recover files from NTFS and exFAT partitioned hard drives \* Multiple files recovery and support parallel recovery \* Multiple files recovery from a corrupted FAT16 and FAT32 partitioned hard drives \* Support for an unlimited amount of drives and volumes \* Full screen support \* Support for HFS+, NTFS, FAT, FAT32 and EXT2/EXT3/EXT4 file system \* Support for removable media (including USB flash drives) \* Support for all versions of Windows 2000/XP/2003/Vista/2008/8/10 \* Support for compressed and encrypted files \* Support for x86, x64 and Itanium architecture \* Support for all locales \* Support for TRASH, RECYCLER and System Volume

**What's New In Amazing USB Flash Drive Recovery Wizard?**

Important advice when looking for computer online tutoring services: Look for a reputable company with a customer service center that you can contact for assistance if you run into a problem with your online tutoring job. If a website is in English, it might mean the company is operated out of the U.S. or other English-speaking countries. If the company offers to send you the files so you can assess the quality of the product, verify all of your files will be intact before hiring it out to someone else. Also, make sure that the files are relatively cheap and not extremely expensive as they won't be worth the asking price if they don't work properly. Reviews are always a good way to determine how good a website is before hiring them out. As the saying goes, "You get what you pay for." Canadians looking for a company that offers free online tutoring services should look at teacheasy and tutorial websites. Not only do these companies offer such services, but they also have a way for you to get online tutoring for free. Lets you learn from experienced professionals who have already gone through the process of learning a skill or topic. Instead of paying an expensive fee to get online tutoring, it's better to get it for free at the same time. One interesting aspect about sites like these is that you can practice your study skills and learn new things at the same time. No matter what kind of online tutoring you need, search sites like these online tutoring website reviews will be able to find it.Q: HTML5 video tag jplayer module loading I'm building a HTML5 app that uses the Jplayer module for video. Because the video files are too big, I'm using the suggested method to load and play video files when the module is installed and added to the page. I have the video files in the correct directory, and the url set to a valid location to the video file, but when I load the video it seems like the jplayer module doesn't find the video file. I looked on the jplayer forums and apparently the files aren't loaded until the jplayer module loads, but it seems like the jplayer module isn't loaded. Is there something wrong here? Also, I'm not terribly comfortable using the javascript file from the jplayer forum, is there a better (cleaner) way to include this javascript?

CPU: Intel Core i3, i5, or i7 2.8Ghz or faster RAM: 2GB or more OS: Windows XP SP3 or later (macOS version not supported) Graphics: NVidia GeForce 7600 or ATI Radeon HD 2600 DirectX: Version 9.0c or later (macOS version not supported) Network: Broadband Internet connection HDD: 4GB or more Additional Notes: If using

## Related links:

<https://legalacademy.net/blog/index.php?entryid=1857> <https://aula.ciapse.edu.pe/blog/index.php?entryid=22624> [https://mia.world/upload/files/2022/06/SDTI6ksThiMArX928sHh\\_23\\_8917d3a22eff1930da7e523e5ef50666\\_file.pdf](https://mia.world/upload/files/2022/06/SDTI6ksThiMArX928sHh_23_8917d3a22eff1930da7e523e5ef50666_file.pdf) <http://wp2-wimeta.de/germes-crack-torrent-activation-code-free/> [https://www.fooos.fun/social/upload/files/2022/06/uVz3b1uAYakoe3ivtwxC\\_23\\_adcea46dabdaa39734f0be0f5e988e54\\_file.pdf](https://www.fooos.fun/social/upload/files/2022/06/uVz3b1uAYakoe3ivtwxC_23_adcea46dabdaa39734f0be0f5e988e54_file.pdf) <https://csermoocf6ext.blog/2022/06/24/quran-files-downloader-license-key-full-free-download-for-pc/> [https://studentloanreliefllc.com/wp-content/uploads/2022/06/Fast\\_Player\\_for\\_DVD\\_for\\_Windows\\_10.pdf](https://studentloanreliefllc.com/wp-content/uploads/2022/06/Fast_Player_for_DVD_for_Windows_10.pdf) [http://dev-social.mynextmatch.com/upload/files/2022/06/sHeAHluWQpuYwD2w11hP\\_23\\_8eaf72449f60e1683c222b12c06d123a\\_file.pdf](http://dev-social.mynextmatch.com/upload/files/2022/06/sHeAHluWQpuYwD2w11hP_23_8eaf72449f60e1683c222b12c06d123a_file.pdf) [https://isn.mit.edu/system/files/webform/sop\\_documents/Privacy-Tweaks-for-Firefox.pdf](https://isn.mit.edu/system/files/webform/sop_documents/Privacy-Tweaks-for-Firefox.pdf) <https://aprendeinhealth.com/blog/index.php?entryid=4518> [https://www.tuckahoe.com/sites/g/files/vyhlif3941/f/uploads/foil\\_form\\_2015.pdf](https://www.tuckahoe.com/sites/g/files/vyhlif3941/f/uploads/foil_form_2015.pdf) [http://quitoscana.it/wp-content/uploads/2022/06/RSS\\_Planter.pdf](http://quitoscana.it/wp-content/uploads/2022/06/RSS_Planter.pdf) [https://aalcovid19.org/wp-content/uploads/2022/06/Yahoo\\_Messenger\\_Log\\_Viewer\\_\\_Crack\\_\\_License\\_Key\\_WinMac.pdf](https://aalcovid19.org/wp-content/uploads/2022/06/Yahoo_Messenger_Log_Viewer__Crack__License_Key_WinMac.pdf) [https://bintimalu.com/wp-content/uploads/2022/06/Swift\\_Google\\_Maps\\_Link\\_Maker.pdf](https://bintimalu.com/wp-content/uploads/2022/06/Swift_Google_Maps_Link_Maker.pdf) [https://cromaz.com.br/upload/files/2022/06/dWRZWmYM9qw5IVjZV6mK\\_23\\_8917d3a22eff1930da7e523e5ef50666\\_file.pdf](https://cromaz.com.br/upload/files/2022/06/dWRZWmYM9qw5IVjZV6mK_23_8917d3a22eff1930da7e523e5ef50666_file.pdf) <https://img.creativenovels.com/images/uploads/2022/06/ancsab.pdf> <http://www.mynoveltyshop.com/?p=> [https://molenbeekshopping.be/wp-content/uploads/2022/06/Easy\\_Video\\_to\\_3GP\\_Converter.pdf](https://molenbeekshopping.be/wp-content/uploads/2022/06/Easy_Video_to_3GP_Converter.pdf) [http://www.studiofratini.com/wp-content/uploads/2022/06/SiteJabber\\_For\\_Chrome\\_\\_Crack\\_Serial\\_Number\\_Full\\_Torrent\\_Free\\_Download\\_2022.pdf](http://www.studiofratini.com/wp-content/uploads/2022/06/SiteJabber_For_Chrome__Crack_Serial_Number_Full_Torrent_Free_Download_2022.pdf) <https://konnektion.com/advert/ip-changer-ipc-crack-license-key-download-mac-win/>